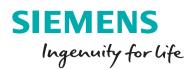

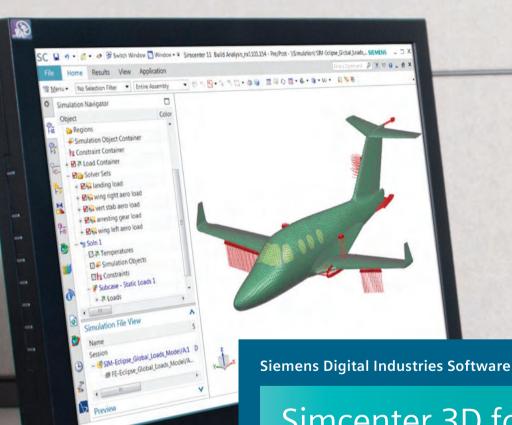

# Simcenter 3D for aerostructures

Streamlining the structural sizing and assessment process from end-to-end

siemens.com/simcenter3d

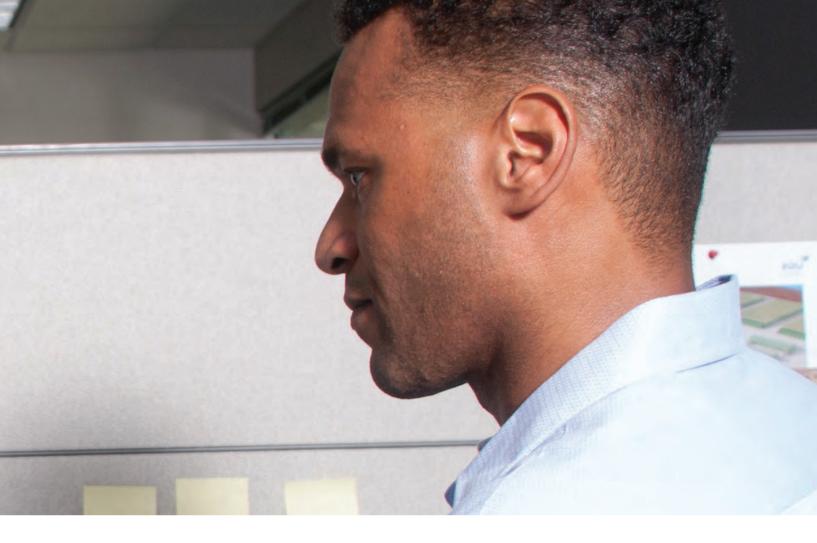

### **Solution benefits**

- Perform end-to-end aerostructure assessment in a fully integrated environment
- Eliminate mistakes and ramp up productivity with ready-to-use failure prediction methods from reference handbooks
- Customize the solution by integrating your knowhow and tools intuitively and taking advantage of your aerostructure experience
- Reduce effort needed for reporting and streamlining stress report generation
- Facilitate dedicated criticality-focused postprocessing

The Simcenter<sup>™</sup> 3D software for aerostructures solution is composed of the Simcenter 3D Aerostructure Environment and Simcenter 3D Margin of Safety modules. The modules run on Simcenter 3D Engineering Desktop and Simcenter 3D Structures and enable you to streamline the structural sizing and assessment process from end-to-end.

The powerful geometry editing and meshing capabilities of Simcenter 3D Engineering Desktop are ideal for pre- and postprocessing models. Using Siemens Digital Industries Software's Simcenter 3D, which is part of the Simcenter portfolio, simplifies the modeling process by integrating high-end finite element method (FEM) tools with geometry capabilities that assist the user in developing analysis models faster than with traditional computer-aided engineering (CAE) preprocessors. Simcenter 3D Margin of Safety enables structural assessment with standard analytical methods and/or company methods.

### Efficiently analyze margin of safety

In addition to the detailed finite element models approach, engineers can size aerostructure components using a library of analytical engineering methods. With the capability to generate stress reports using data and simulation results, engineers benefit from a consistent and integrated global process, resulting in time savings over the full design cycle.

With an increasing amount of data and results to be handled and shared between teams, models, simulation results and tools can be managed and traced in Teamcenter<sup>®</sup> software.

### Integrated solution to predict margin of safety

- Dedicated preprocessing enables you to prepare margin-of-safety calculations for numerous load cases simultaneously, which is available in Simcenter 3D, a powerful finite element pre-/postprocessing open environment. All load cases can be tagged with labels such as "limit" or "ultimate" to facilitate the partitioning of assessed failure criteria
- Dedicated postprocessing focuses on the criticality of results, either from a global, failure mode or load case point of view
- Results can be browsed to assess structural integrity thanks to sortable and filterable tables
- Each method provides a log for detailed explanations of assumptions

• Dedicated 3D display of margin values combined with the typical finite element (FE) postprocessing display enables you to graphically locate the areas that need design updates

### Increase productivity with standard methods

Simcenter 3D Margin of Safety software comes with standard engineering formulas from aerostructure reference handbooks, such as E.F. Bruhn's, "Analysis and Design of Flight Vehicle Structures," M.C.Y. Niu's, "Airframe Stress Analysis and Sizing," National Advisory Committee for Aeronautics (NACA) technical notes, NASA technical memorandums, etc. Each method comes with detailed engineering documentation.

### Flexibility to embed user-defined methods

Simcenter 3D Margin of Safety allows you to integrate in-house libraries of methods. The availability of analysis building blocks (for example, ready-to-use engineering formulas, such as buckling and plasticity curves and out-of-the-box standard methods) enables users to save a large amount of time on integrating methods.

### **Customized reporting**

A detailed stress report can be generated in Microsoft Word format from the Simcenter 3D Margin of Safety result and the associated finite element analysis (FEA).

The template is composed of key words, and thus can be tailored to fit company best practices. The template can include user textual feedback, snapshots, summary tables, etc.

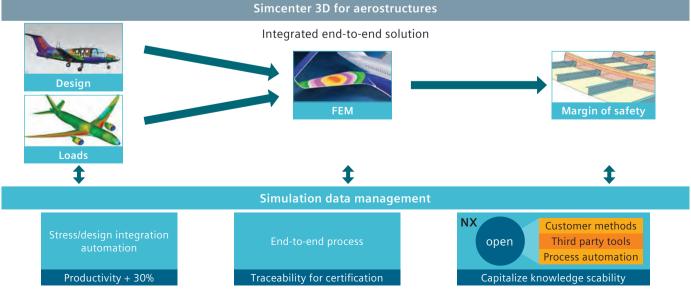

**Siemens Digital Industries Software** 

### **Industry applications**

Simcenter 3D Aerostructure facilitates full traceability for certification of an end-to-end integrated solution for sizing. It streamlines the structural process from computer-aided design (CAD), FE simulation and margin-of-safety calculations to reporting. Simcenter 3D Aerostructure offers a scalable solution for embedding in-house margin-of-safety methods as libraries. Therefore, it makes it possible to manage design changes efficiently with CAD/CAE associativity.

### Aerospace and defense

Specific vertical application dedicated to the sizing of frames, wings and the global view of airplanes.

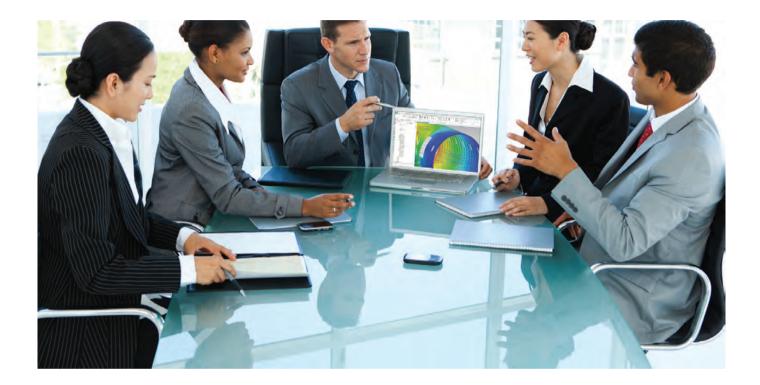

### Simcenter 3D Aerostructure Environment

Simcenter 3D Aerostructure Environment provides a set of tools dedicated to simulation. It is a prerequisite for Simcenter 3D Margin of Safety.

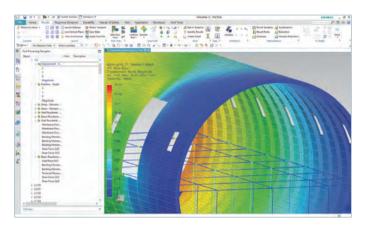

### Module benefits

- Manage meaningful sets of load cases to help structurally assess criticalities
- Provide a harmonized environment for structural assessment, thus decreasing the learning curve as well as democratizing assessment throughout the engineering community

### **Key features**

• Load case tagging and partitioning: All load cases can be tagged with labels such as "limit" or "ultimate" to facilitate the partitioning of assessed failure criteria

### Simcenter 3D Margin of Safety

Simcenter 3D Margin of Safety brings a streamlined, traceable and enterprise-wide approach to aerostructure sizing so you can calculate everything from static loads to margins of safety.

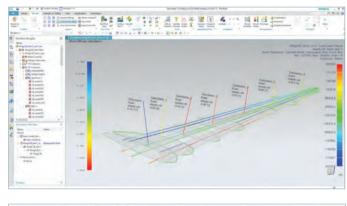

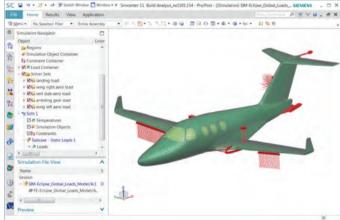

### **Module benefits**

- Traceability for certifying an end-to-end integrated solution for aerostructure sizing
- Streamline the structure process from CAD, FE simulation and margin-of-safety calculations to reporting
- Scalable solution for embedding in-house margin-ofsafety methods and libraries
- Manage design changes efficiently with CAD/CAE associativity

### **Key features**

- Dedicated preprocessing enables you to prepare margin-of-safety calculations for numerous load cases simultaneously, which is available in Simcenter 3D, a powerful finite element pre-/postprocessing open environment
- Dedicated postprocessing focuses on criticality of results, either from a global, failure mode or load case point of view
- Results can be browsed to assess structural integrity thanks to sortable and filterable tables
- Each method provides a log for detailed explanations of assumptions
- Dedicated 3D display of margin values combined with the typical FE postprocessing display enables you to graphically locate the areas that need design updates

## Capabilities chart

| General<br>capabilities                | Specific capabilities                                                                | Simcenter 3D<br>Aerostructure<br>Environment | Simcenter 3D<br>Margin of Safety |
|----------------------------------------|--------------------------------------------------------------------------------------|----------------------------------------------|----------------------------------|
|                                        | Margin of safety calculation                                                         |                                              |                                  |
| k to CAD/FE                            | CAD/FE/stress associativity for geometry update or load update                       | +                                            | •                                |
| CA                                     | Retrieve data from CAD (geometry)                                                    | +                                            | •                                |
| Link to                                | Retrieve data from FEM (geometry, internal load)                                     | +                                            | •                                |
|                                        | Geometry and load idealization                                                       |                                              | •                                |
| in of<br>ety<br>ation                  | Analytical methods from reference-standard methods or end-user methods               |                                              | •                                |
| Margin<br>safety<br>calculati          | Simcenter metallic methods                                                           |                                              | •                                |
| - 0                                    | Simcenter composite methods                                                          |                                              | •                                |
| Margin of<br>afety post-<br>processing | Dedicated postprocessing for margin of safety                                        |                                              | •                                |
| Marg<br>safet                          | Stress report automated generation                                                   | +                                            | •                                |
|                                        | Margin of safety preprocessing                                                       |                                              |                                  |
|                                        | Geometry                                                                             |                                              |                                  |
|                                        | Geometry data from CAD                                                               |                                              | •                                |
| e for<br>etry                          | Geometry data from FE model                                                          |                                              | •                                |
| Source fo<br>geometry                  | Geometry data from the user input                                                    |                                              | •                                |
| б<br>й                                 | Massive geometry data populating through journaling                                  |                                              | •                                |
| sometry<br>deali-<br>zation            | Predefined idealization                                                              |                                              | •                                |
| Geon<br>ide<br>zat                     | Configurable idealization                                                            |                                              | •                                |
|                                        | Loads                                                                                |                                              |                                  |
|                                        | Load extraction from static linear FEM analysis (Simcenter Nastran® software SOL101) |                                              | •                                |
| ource                                  | Load extraction from static linear FEM analysis (MSC Nastran SOL101)                 |                                              | •                                |
| Load so                                | Load extraction via freebody                                                         |                                              | •                                |
| _                                      | Load data from the user input                                                        |                                              | •                                |
|                                        | Load data from external load files                                                   |                                              | •                                |
| tion                                   | Group load case (load case set)                                                      | +                                            | •                                |
| oara                                   | Combined load cases                                                                  | +                                            | •                                |
| Loads preparation                      | Loads case (LC) envelop (filtering/selection of<br>LC by result values)              | +                                            | •                                |
|                                        | Strength requirement of load case (example: ultimate/limit)                          | +                                            | •                                |
| Load<br>idealiza-<br>tion              | Predefined load idealization                                                         |                                              | •                                |
|                                        | Configurable load idealization                                                       |                                              | •                                |

| Specific capabilitiesSpecific capabilitiesSpecific capabilitiesMaterialMaterialImage capabilitiesMaterialMaterialImage capabilitiesMaterialMatallic static (isotropic, othotropic, anisotropic)Image capabilitiesMaterialMatallic static (isotropic, othotropic, anisotropic)Image capabilitiesMaterialMatallic static (isotropic, othotropic, anisotropic)Image capabilitiesMaterialMatallic staticImage capabilitiesMatallic staticImage capabilitiesImage capabilitiesMatallic staticImage calculationImage calculationMatallic staticImage calculationImage calculationManage calculation of margin of safetyImage calculationManage calculation of margin of safetyImage calculationManage calculation of margin of safetyImage calculationMaterialImage calculation of margin of safetyMaterialImage calculation of margin of safetyMaterial buckling analysis (Euler/Euler-Johnson, capabilitiesMaterial buckling analysis (Euler/Euler-Johnson, capabiliter-Eugesser)Material bucklingImage calculationMaterial bucklingImage calculationMaterial bucklingImage calculationMaterial bucklingImage calculationMaterial bucklingImage calculationMaterial bucklingImage calculationMaterial bucklingImage calculationMaterial bucklingImage calculationMaterial bucklingImage calculationMaterial                                                                                                    |                             |                                                                                                    |                                              |                                           |
|----------------------------------------------------------------------------------------------------|-----------------------------|----------------------------------------------------------------------------------------------------|----------------------------------------------|-------------------------------------------|
| Netallic static (isotropic, othotropic,<br>anisotropic)Image:<br>anisotropic)aligoug<br>anisotropic)Composite (unidirectional long fiber )Image:<br>anisotropic)Margin of safety analysisImage:<br>analytical calculationImage:<br>analytical calculationFEM calculationImage:<br>analytical calculationImage:<br>analytical calculationFEM calculationImage:<br>analytical calculation of margin of safetyImage:<br>analytical calculation of margin of safetyange:<br>ange:<br>an                                                                                                    | General<br>capabilities     | Specific capabilities                                                                                                    | Simcenter 3D<br>Aerostructure<br>Environment | iu si                                     |
| and<br>biology         Composite (unidirectional long fiber )         Image: composite (unidirectional long fiber )           Margin of safety analysis         Margin of safety analysis         Image: composite (unidirectional long fiber )         Image: composite (unidirectional long fiber )         Image: composite (unidirection fiber )         Image: composite (unidirection fiber )         Image: composite (unidirection fiber )         Image: composite (unidirection fiber )         Image: composite (unidirection fiber )         Image: composite (unidirection fiber )         Image: composite (unidirection fiber )         Image: composite (unidirection fiber )         Image: composite (unidirection fiber )         Image:                                                                                                    |                             | Material                                                                                                    |                                              |                                           |
| Margin of safety analysis           Analytical calculation         .           FEM calculation         .           FEM calculation         .           Stage         Metallic static         .           Composite static         .         .           Manage calculation of margin of safety         .         .           Batch         .         .           Sincenter metalic methods (fully integrated)         .         .           Tresca (plane stress)         .         .           Tresca (plane stress)         .         .           Portile cripling analysis (Euler/Euler-Johnson,<br>Euler-Engesser)         .         .           Torsional buckling         .         .         .           Profile cripling analysis (Euler/Euler-Johnson,<br>Euler-Engesser)         .         .           Torsional buckling         .         .         .           Shear, bending, tension, interaction of a bolt         .         .           Bolt/load redistribution         .         .         .           Mutage in plastic (ylastic reduction factor charts, stress<br>fro, 7)         .         .                                                                                                    | Metallic<br>material        |                                                                                                    |                                              | •                                         |
| Yoogh<br>Tell<br>Pethod<br>Pethod<br>Pethod<br>Pethod<br>Pethod<br>Pethod<br>Pethod<br>Pethod<br>Pethod<br>Pethod<br>Pethod<br>Pethod<br>Pethod<br>Pethod<br>Pethod<br>Pethod<br>Pethod<br>Pethod<br>Pethod<br>Pethod<br>Pethod<br>Pethod<br>Pethod<br>                                                                                                    | Composite<br>material       | Composite (unidirectional long fiber )                                                                                                    |                                              | •                                         |
| PEM calculation            Status         Metallic static            Composite static             Composite static             Manage calculation of margin of safety             Batch             Batch             Tension/compression/shear             Tresca (plane stress)             Plate (flate/curved) buckling analysis under different loads (compressive/shear/bending/<br>mixed interaction)            Column buckling analysis (Euler/Euler-Johnson,<br>Euler-Engesser)             Torsional buckling              Profile cripling analysis              Shear, bending, tension, interaction of a bolt             Bolt/load redistribution              Material law (shear yield stress allowable estimation Fsy, secant/tangent modulus, stress<br>Fro, 7)             Sincenter composite methods (fully integrated)                                                                                                    |                             | Margin of safety analysis                                                                                                    |                                              |                                           |
| PEM calculation            Status         Metallic static            Composite static             Composite static             Manage calculation of margin of safety             Batch             Batch             Tension/compression/shear             Tresca (plane stress)             Plate (flate/curved) buckling analysis under different loads (compressive/shear/bending/<br>mixed interaction)            Column buckling analysis (Euler/Euler-Johnson,<br>Euler-Engesser)             Torsional buckling              Profile cripling analysis              Shear, bending, tension, interaction of a bolt             Bolt/load redistribution              Material law (shear yield stress allowable estimation Fsy, secant/tangent modulus, stress<br>Fro, 7)             Sincenter composite methods (fully integrated)                                                                                                    | of<br>a-                    | Analytical calculation                                                                                                    |                                              | •                                         |
| Province<br>Inter-rivet<br>Shear, bending, tension, interaction of a bolt<br>Bolt/load redistributionImage calculation of margin of safety<br>Image calculation of margin of safety<br>Image calculation of margin of safety<br>Image calculation of margin of safety<br>Image calculation of margin of safety<br>Image calculation of margin of safety<br>Image calculation of margin of safety<br>Image calculation of margin of safety<br>Image calculation of margin of safety<br>Image calculation of margin of safety<br>Image calculation of margin of safety<br>Image calculation of margin of safety<br>Image calculation<br>Image calculation<br>Image calculation<br>Image calculation<br>Image calculation<br>Image calculation<br>Image calculation<br>Image calculation<br>Image calculation<br>Image calculation<br>                                                                                                    | Type<br>calcul<br>tion      |                                                                                                    |                                              | •                                         |
| NameComposite stateaveManage calculation of margin of safety<br>Batch•Batch•Simcenter metalic methods (fully integrated)•upper and<br>upper and<br>upper and<br>per and<br>per and<br>per and<br>                                                                                                    | e 🕂 S                       | Metallic static                                                                                                    |                                              | •                                         |
| Manage calculation of margin of safety<br>Batch • • • • • • • • • • • • • • • • • • •                                                                                                    | Stre<br>disc<br>plin        | Composite static                                                                                                    |                                              | •                                         |
| Sincenter metalic methods (fully integrated)  Sincenter metalic methods (fully integrated)  Tension/compression/shear  Tension/compression/shear  Tresca (plane stress)  Plate (flate/curved) buckling analysis under different loads (compressive/shear/bending/ mixed interaction)  Column buckling analysis (Euler/Euler-Johnson, Euler-Engesser)  Torsional buckling Profile cripling analysis Inter-rivet buckling Shear, bending, tension, interaction of a bolt Bolt/load redistribution  Platsicity (plastic reduction factor charts, stress from strain in plastic domain)  Material law (shear yield stress allowable estimation Fsy, secant/tangent modulus, stress fo, 7)  Simcenter composite methods (fully integrated)                                                                                                    | e<br>S                      |                                                                                                    |                                              | •                                         |
| Tension/compression/shear.Tresca (plane stress).Tresca (plane stress).Plate (flate/curved) buckling analysis under different loads (compressive/shear/bending/<br>mixed interaction).Column buckling analysis (Euler/Euler-Johnson,<br>Euler-Engesser).Torsional buckling.Profile cripling analysis.Inter-rivet buckling.Shear, bending, tension, interaction of a bolt.Bolt/load redistribution.Plasticity (plastic reduction factor charts, stress<br>from strain in plastic domain).Material law (shear yield stress allowable esti-<br>mation Fsy, secant/tangent modulus, stress<br>F0,7).Simcenter composite methods (fully integrated).                                                                                                    | Solv                        | Batch                                                                                                    |                                              | •                                         |
| Button       Tresca (plane stress)       •         Imperiate of the stress of the stress of the                                             |                             |                                                                                                    |                                              |                                           |
| Image: Strain of the strain of the strain |                             | Simcenter metalic methods (fully integrated)                                                                                                    |                                              |                                           |
| Image: Provide and the second second seco | yth<br>re<br>e              |                                                                                                    |                                              | •                                         |
| setup:       Inter-rivet buckling       •         Inter-rivet buckling       •         Shear, bending, tension, interaction of a bolt       •         Bolt/load redistribution       •         Plasticity (plastic reduction factor charts, stress from strain in plastic domain)       •         Material law (shear yield stress allowable estimation Fsy, secant/tangent modulus, stress F0,7)       •         Simcenter composite methods (fully integrated)       •                                                                                                    | Strength<br>failure<br>mode | Tension/compression/shear                                                                                                    |                                              | •                                         |
| setup:       Inter-rivet buckling       •         Inter-rivet buckling       •         Shear, bending, tension, interaction of a bolt       •         Bolt/load redistribution       •         Plasticity (plastic reduction factor charts, stress from strain in plastic domain)       •         Material law (shear yield stress allowable estimation Fsy, secant/tangent modulus, stress F0,7)       •         Simcenter composite methods (fully integrated)       •                                                                                                    | •1                          | Tension/compression/shear<br>Tresca (plane stress)<br>Plate (flate/curved) buckling analysis under dif-<br>ferent loads (compressive/shear/bending/                                                                                                    |                                              | •                                         |
| setup:       Inter-rivet buckling       •         Inter-rivet buckling       •         Shear, bending, tension, interaction of a bolt       •         Bolt/load redistribution       •         Plasticity (plastic reduction factor charts, stress from strain in plastic domain)       •         Material law (shear yield stress allowable estimation Fsy, secant/tangent modulus, stress F0,7)       •         Simcenter composite methods (fully integrated)       •                                                                                                    | •1                          | Tension/compression/shear<br>Tresca (plane stress)<br>Plate (flate/curved) buckling analysis under dif-<br>ferent loads (compressive/shear/bending/<br>mixed interaction)<br>Column buckling analysis (Euler/Euler-Johnson,                                                                                                    |                                              | •                                         |
| Shear, bending, tension, interaction of a bolt       •         Bolt/load redistribution       •         Bolt/load redistribution       •         Plasticity (plastic reduction factor charts, stress from strain in plastic domain)       •         Material law (shear yield stress allowable estimation Fsy, secant/tangent modulus, stress F0,7)       •         Simcenter composite methods (fully integrated)       •                                                                                                    | •1                          | Tension/compression/shear<br>Tresca (plane stress)<br>Plate (flate/curved) buckling analysis under dif-<br>ferent loads (compressive/shear/bending/<br>mixed interaction)<br>Column buckling analysis (Euler/Euler-Johnson,<br>Euler-Engesser)                                                                                                    |                                              | •<br>•<br>•                               |
| Plasticity (plastic reduction factor charts, stress from strain in plastic domain)       •         Material law (shear yield stress allowable estimation Fsy, secant/tangent modulus, stress F0,7)       •         Simcenter composite methods (fully integrated)                                                                                                    | •1                          | Tension/compression/shear<br>Tresca (plane stress)<br>Plate (flate/curved) buckling analysis under dif-<br>ferent loads (compressive/shear/bending/<br>mixed interaction)<br>Column buckling analysis (Euler/Euler-Johnson,<br>Euler-Engesser)<br>Torsional buckling                                                                                                    |                                              | •                                         |
| Plasticity (plastic reduction factor charts, stress from strain in plastic domain)       •         Material law (shear yield stress allowable estimation Fsy, secant/tangent modulus, stress F0,7)       •         Simcenter composite methods (fully integrated)                                                                                                    | Buckling from Bruhn         | Tension/compression/shear<br>Tresca (plane stress)<br>Plate (flate/curved) buckling analysis under dif-<br>ferent loads (compressive/shear/bending/<br>mixed interaction)<br>Column buckling analysis (Euler/Euler-Johnson,<br>Euler-Engesser)<br>Torsional buckling<br>Profile cripling analysis                                                                                                    |                                              | •<br>•<br>•<br>•                          |
| Image: Strain in plastic domain)       Image: Strain in plastic domain)         Material law (shear yield stress allowable estimation Fsy, secant/tangent modulus, stress F0,7)       Image: Strain in plastic domain)         Simcenter composite methods (fully integrated)                                                                                                    | Buckling from Bruhn         | Tension/compression/shearTresca (plane stress)Plate (flate/curved) buckling analysis under different loads (compressive/shear/bending/<br>mixed interaction)Column buckling analysis (Euler/Euler-Johnson,<br>Euler-Engesser)Torsional bucklingProfile cripling analysisInter-rivet buckling                                                                                                    |                                              | •<br>•<br>•<br>•<br>•                     |
| Image: Second Second | Buckling from Bruhn         | Tension/compression/shearTresca (plane stress)Plate (flate/curved) buckling analysis under dif-<br>ferent loads (compressive/shear/bending/<br>mixed interaction)Column buckling analysis (Euler/Euler-Johnson,<br>Euler-Engesser)Torsional buckling<br>Profile cripling analysisInter-rivet bucklingShear, bending, tension, interaction of a bolt                                                                                                    |                                              | •<br>•<br>•<br>•<br>•<br>•                |
|                                                                                                    | Buckling from Bruhn         | Tension/compression/shearTresca (plane stress)Plate (flate/curved) buckling analysis under different loads (compressive/shear/bending/<br>mixed interaction)Column buckling analysis (Euler/Euler-Johnson,<br>Euler-Engesser)Torsional bucklingProfile cripling analysisInter-rivet bucklingShear, bending, tension, interaction of a boltBolt/load redistributionPlasticity (plastic reduction factor charts, stress                                                                                                    |                                              | •<br>•<br>•<br>•<br>•<br>•<br>•           |
| Plate buckling analysis under different loads<br>(compressive/shear/mixed interaction)                                                                                                    | Buckling from Bruhn         | Tension/compression/shearTresca (plane stress)Plate (flate/curved) buckling analysis under different loads (compressive/shear/bending/<br>mixed interaction)Column buckling analysis (Euler/Euler-Johnson,<br>Euler-Engesser)Torsional bucklingProfile cripling analysisInter-rivet bucklingShear, bending, tension, interaction of a boltBolt/load redistributionPlasticity (plastic reduction factor charts, stress<br>from strain in plastic domain)Material law (shear yield stress allowable esti-<br>mation Fsy, secant/tangent modulus, stress          |                                              | •<br>•<br>•<br>•<br>•<br>•<br>•<br>•<br>• |
|                                                                                                    | Buckling from Bruhn         | Tension/compression/shearTresca (plane stress)Plate (flate/curved) buckling analysis under different loads (compressive/shear/bending/<br>mixed interaction)Column buckling analysis (Euler/Euler-Johnson,<br>Euler-Engesser)Torsional bucklingProfile cripling analysisInter-rivet bucklingShear, bending, tension, interaction of a boltBolt/load redistributionPlasticity (plastic reduction factor charts, stress<br>from strain in plastic domain)Material law (shear yield stress allowable esti-<br>mation Fsy, secant/tangent modulus, stress<br>FO,7) | d)                                           |                                           |

| General<br>capabilities                       | Specific capabilities                                                                                        | Simcenter 3D<br>Aerostructure<br>Environment | Simcenter 3D<br>Margin of Safety |  |
|-----------------------------------------------|----------------------------------------------------------------------------------------------------|----------------------------------------------|----------------------------------|--|
| Dedicated postprocessing for margin of safety |                                                                                                    |                                              |                                  |  |
|                                               | 3D postprocessing of critical margin of safety, load case, failure mode                                      |                                              | •                                |  |
|                                               | Table of critical margin of safety, load case, failure mode                                                  |                                              | •                                |  |
|                                               | Detail log of the analysis run                                                                               |                                              | •                                |  |
|                                               | Stress report automated generation                                                                           |                                              |                                  |  |
|                                               | Structured templated document                                                                                | •                                            | •                                |  |
|                                               | Critical margin of safety table                                                                              |                                              | •                                |  |
|                                               | 3D snapshots (CAD, FE results, etc.)                                                                         | •                                            | •                                |  |
|                                               | Material summary                                                                                             | •                                            | •                                |  |
|                                               | Openess                                                                                                    |                                              |                                  |  |
| Methods integration                           | Integration of customer methods: legacy analy-<br>sis codes or launch of executable                          |                                              | •                                |  |
|                                               | On-the-fly mathematical formulation definition                                                               |                                              | •                                |  |
|                                               | Automation of high-level process (for example, automate series of clicks) through journaling                 | •                                            | •                                |  |
|                                               | Add user defined material                                                                                    | •                                            | •                                |  |
|                                               | Add user defined material properties (for example, allowables)                                               | •                                            | •                                |  |
|                                               | Add user defined profile cross-section                                                                       | •                                            | •                                |  |
|                                               | Integration of specific postprocessing of mar-<br>gin of safety (including results files in external viewer) |                                              | •                                |  |

| General<br>capabilities     | Specific capabilities             | Simcenter 3D<br>Aerostructure<br>Environment | Simcenter 3D<br>Margin of Safety |
|-----------------------------|-----------------------------------|----------------------------------------------|----------------------------------|
|                             | Documentation                     |                                              |                                  |
|                             | End-user documentation            | •                                            | •                                |
|                             | Methods formulation documentation |                                              | •                                |
|                             | Method integration documentation  |                                              | •                                |
|                             | Deployement                       |                                              |                                  |
| Deployement<br>to end users | Redistribute nonnative methods    |                                              | •                                |

#### Legend:

• = included in module

+ = additional product required

Note: Simcenter 3D Engineering Desktop is a minimum prerequisite for all Simcenter 3D products. Other dependency or prerequisites may apply for individual products.

### For More Information, Contact:

Scott Thibault ATA Engineering, Inc. T. (256) 850-3856 M. (802) 296-1617 E-mail: <u>scott.thibault@ata-e.com</u>